## <span id="page-0-3"></span>**graph twoway tsline** — Two-way line plots

[Description](#page-0-0) [Quick start](#page-0-1) [Menu](#page-0-2) [Syntax](#page-1-0) [Remarks and examples](#page-1-1) [Also see](#page-1-2)

### <span id="page-0-0"></span>**Description**

tsline draws line plots for time-series data.

tsrline draws a range plot with lines for time-series data.

<span id="page-0-1"></span>For complete documentation of tsline and tsrline; see [TS] **[tsline](https://www.stata.com/manuals/tstsline.pdf#tstsline)**.

# **Quick start**

Time-series line plot of y1 using [tsset](https://www.stata.com/manuals/tstsset.pdf#tstsset) data twoway tsline y1 Same as above tsline y1 Time-series range plot with lines for y1 and y2 tsrline y1 y2 Same as above, displayed as a range plot with area shading instead of lines for each variable tsrline y1 y2, recast(rarea) Overlay the time-series plot with a linear fit plot twoway tsline y1 || lfit y1 time

A separate graph area for each level of catvar tsline y1, by(catvar)

### <span id="page-0-2"></span>**Menu**

Graphics > Two-way graph (scatter, line, etc.)

#### <span id="page-1-0"></span>**Syntax**

Time-series line plot

[ twoway ] tsline *[varlist](https://www.stata.com/manuals/u11.pdf#u11.4varnameandvarlists)* [*[if](https://www.stata.com/manuals/u11.pdf#u11.1.3ifexp)* ] [*[in](https://www.stata.com/manuals/u11.pdf#u11.1.4inrange)* ] [ , *scatter [options](https://www.stata.com/manuals/g-2graphtwowayscatter.pdf#g-2graphtwowayscatterSyntax) [twoway](https://www.stata.com/manuals/g-3twoway_options.pdf#g-3twoway_options) options*]

Time-series range plot with lines

 $[\underline{\text{two}}\text{way}]\text{ tsrline }y_1\ y_2\ [\textit{if}]\ [\textit{in}]\ [\textit{,}\textit{rline\_options} \textit{two}way\_options]$  $[\underline{\text{two}}\text{way}]\text{ tsrline }y_1\ y_2\ [\textit{if}]\ [\textit{in}]\ [\textit{,}\textit{rline\_options} \textit{two}way\_options]$  $[\underline{\text{two}}\text{way}]\text{ tsrline }y_1\ y_2\ [\textit{if}]\ [\textit{in}]\ [\textit{,}\textit{rline\_options} \textit{two}way\_options]$  $[\underline{\text{two}}\text{way}]\text{ tsrline }y_1\ y_2\ [\textit{if}]\ [\textit{in}]\ [\textit{,}\textit{rline\_options} \textit{two}way\_options]$  $[\underline{\text{two}}\text{way}]\text{ tsrline }y_1\ y_2\ [\textit{if}]\ [\textit{in}]\ [\textit{,}\textit{rline\_options} \textit{two}way\_options]$  $[\underline{\text{two}}\text{way}]\text{ tsrline }y_1\ y_2\ [\textit{if}]\ [\textit{in}]\ [\textit{,}\textit{rline\_options} \textit{two}way\_options]$  $[\underline{\text{two}}\text{way}]\text{ tsrline }y_1\ y_2\ [\textit{if}]\ [\textit{in}]\ [\textit{,}\textit{rline\_options} \textit{two}way\_options]$ 

<span id="page-1-1"></span>where the time variable is assumed set by  $\tt{tsset},$  *varlist* has the interpretation  $y_1[\,y_2 \dots y_k].$ 

## **Remarks and examples**

twoway tsline and twoway tsrline use the stcolor scheme by default. However, note that tsline and tsrline use the stcolor alt scheme. To learn more about these schemes, see [G-4] **[Scheme st](https://www.stata.com/manuals/g-4schemest.pdf#g-4Schemest)**.

## <span id="page-1-2"></span>**Also see**

- [G-2] **[graph twoway](https://www.stata.com/manuals/g-2graphtwoway.pdf#g-2graphtwoway)** Two-way graphs
- [XT] **[xtline](https://www.stata.com/manuals/xtxtline.pdf#xtxtline)** Panel-data line plots

Stata, Stata Press, and Mata are registered trademarks of StataCorp LLC. Stata and Stata Press are registered trademarks with the World Intellectual Property Organization of the United Nations. StataNow and NetCourseNow are trademarks of StataCorp LLC. Other brand and product names are registered trademarks or trademarks of their respective companies. Copyright © 1985–2025 StataCorp LLC, College Station, TX, USA. All rights reserved.

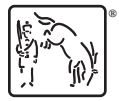

For suggested citations, see the FAQ on [citing Stata documentation.](https://www.stata.com/support/faqs/resources/citing-software-documentation-faqs/)